## LIST ON

; TESTS.Z80 This is the simple debugging program for bringing ; new boards. It is relocatable anywhere in RAM. It is ugly as ; hell code because the total prorgram contains only jump ; relative code and so will run anywhere in RAM. ; It shows top or RAM (for stack). ; It then inputs all ports 0-ffH showing any that do not ; return 0ffh. ; It then shows a memory map or the total 64K address space. ; It then repeats the whole process continously. ; ; Author John Monahan. ; ; Recent History... ; 11/4/09 Initial program. ; BELL EQU 07H SPACE EQU 20H TAB EQU 09H ;TAB ACROSS (8 SPACES FOR SD-BOARD) CR EQU 0DH LF EQU 0AH FF EQU 0CH ESC EQU 1BH DELETE EQU 7FH CLEAR EQU 1AH ; TO CLEAR SCREEN ; KEYSTAT EQU 0H ; keyboard status on SD Systems Video board (change as required) KEYOUT EQU 1H ; keyboard output port ; ORG 04000H START LD A, '>' ;Note All code is position independent OUT (KEYOUT),A ;To test if we even get here. ; CO1a: IN A,(KEYSTAT) ;Send ' Stack=' first AND 4H JR Z,CO1a LD A,CR OUT (KEYOUT),A ;To test if we can write again CO1b: IN A,(KEYSTAT) ;Send ' Stack=' first AND 4H JR Z, CO1b LD A,LF OUT (KEYOUT),A ;To test if we can write again CO2: IN A,(KEYSTAT) ;Send ' Stack=' first AND 4H JR Z,CO2  $LD \qquad A, ' \qquad '$ OUT (KEYOUT),A ;To test if we can write again

CO2a: IN A,(KEYSTAT) ;Send ' Stack=' first AND 4H JR Z, CO2a LD A,'S' OUT (KEYOUT),A ;To test if we can write again CO2b: IN A,(KEYSTAT) ;Send ' Stack=' first AND 4H JR Z, CO2b LD A,'T' OUT (KEYOUT),A ;To test if we can write again CO2c: IN A,(KEYSTAT) ;Send ' Stack=' first AND 4H JR Z, CO2c  $LD$   $A, 'A'$ OUT (KEYOUT),A ;To test if we can write again CO2d: IN A,(KEYSTAT) ;Send ' Stack=' first AND 4H JR Z,CO2d LD A,'C' OUT (KEYOUT),A ;To test if we can write again CO2e: IN A,(KEYSTAT) ;Send ' Stack=' first AND 4H JR<sub>z</sub>,CO<sub>2</sub>e LD A,'K' OUT (KEYOUT),A ;To test if we can write again CO2f: IN A,(KEYSTAT) ;Send ' Stack=' first AND 4H JR Z, CO2f LD  $A, '='$ OUT (KEYOUT),A ;To test if we can write again ;CALCULATE TOP OF RAM. LD HL,0FFFFH ;START FROM THE TOP DOWN MEMSZ2: LD A,(HL) CPL LD (HL),A CP (HL) CPL  $;$  PUT BACK WHAT WAS THERE LD (HL),A JR Z, GOTTOP DEC H ;TRY 100H BYTES LOWER LD A,H CP 0FFH ;See if wrap around JR NZ, MEMSZ2 ; KEEP LOOKING FOR RAM LD HL, 0 ; Set to 0 if no RAM JR GOTTOP ; SKIP10: JR START

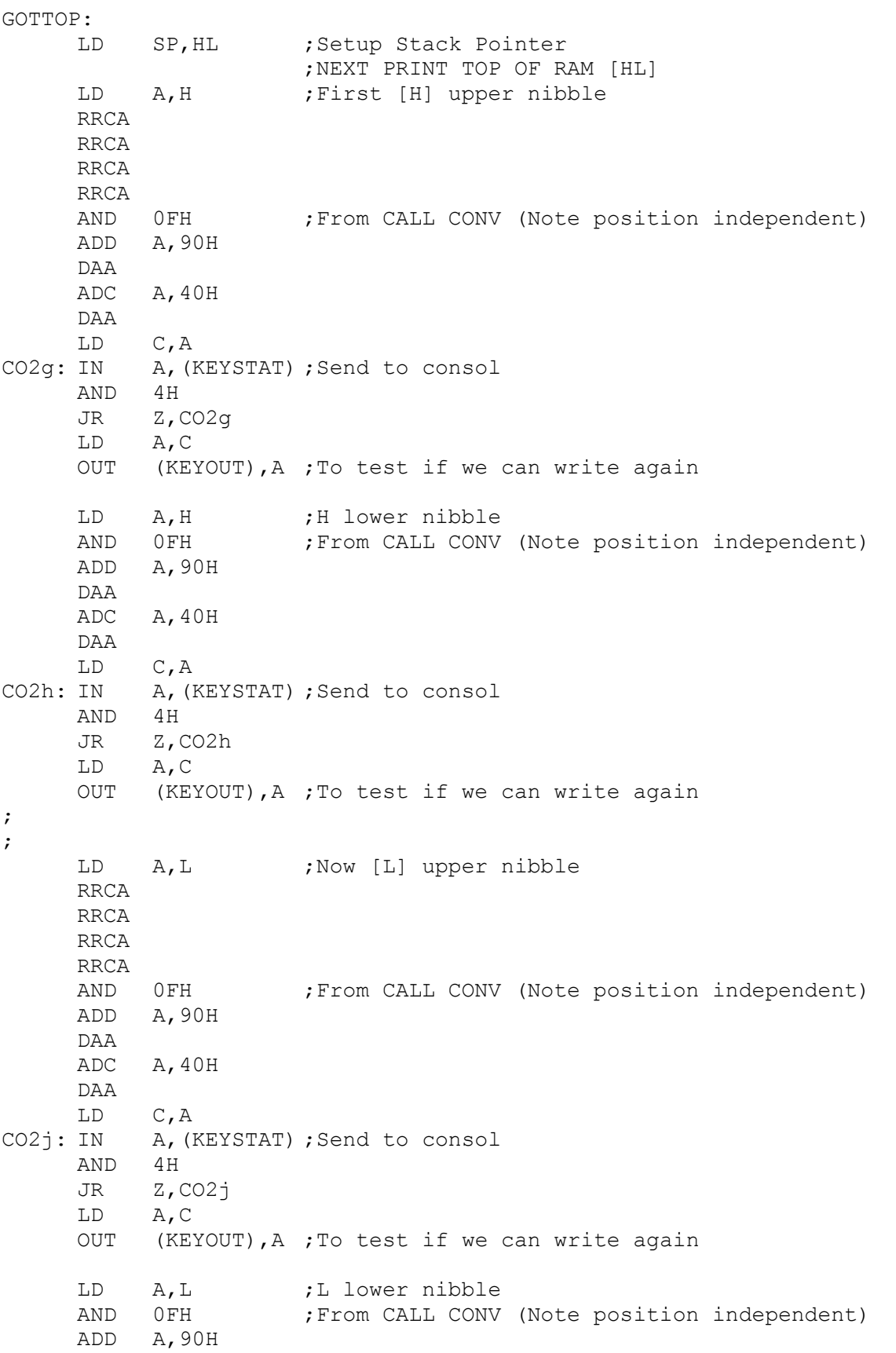

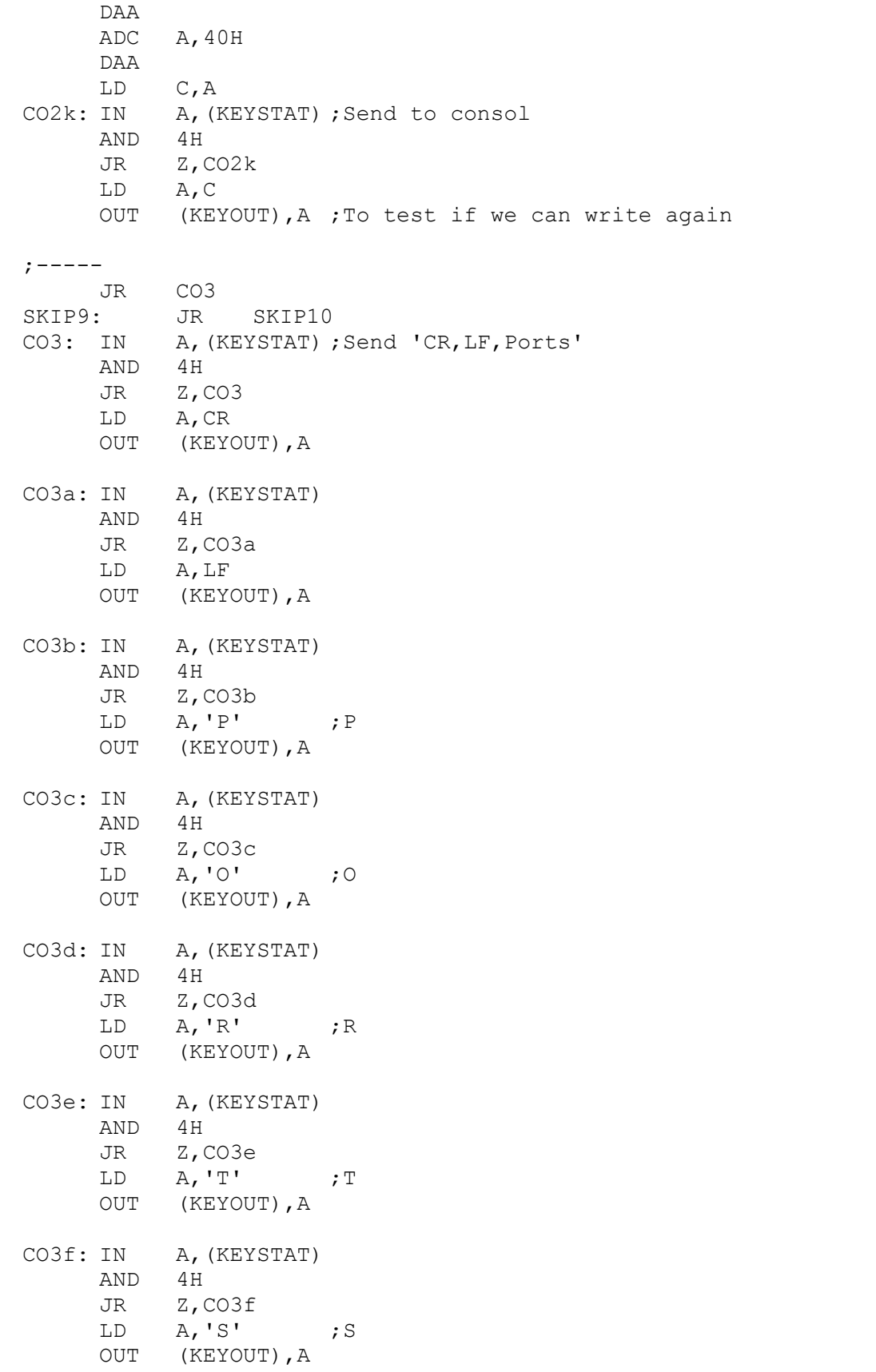

CO3g: IN A, (KEYSTAT) ; Send CR/LF AND 4H JR Z, CO3g LD A,CR OUT (KEYOUT),A CO3h: IN A, (KEYSTAT) AND 4H JR Z, CO3h LD A,LF OUT (KEYOUT),A ;  $; ---$ ; LD B, 0 ;Now loop through all ports (0-FF) LD D,6 ;Display 6 ports across LD E, 0 ; Will contain port number JR LOOPIO SKIP8 JR SKIP9 LOOPIO: LD C,E DB 0EDH,78H ; IN A, (C) [ZASM does not work with this opcode] CP A, OFFH ;No need for OFF's JR Z, SKIP1 LD H, A ; store port data in H for below LD A, E ;Need to print port # first ; -- ; : ; : ; Print port number RRCA ; First A high nibble RRCA RRCA RRCA AND 0FH ; From CALL CONV (Note position independent) ADD A,90H DAA ADC A,40H DAA LD C,A CO4g: IN A, (KEYSTAT) AND 4H JR Z,CO4g LD A,C OUT (KEYOUT),A LD A, E ;Now A lower nibble ; AND 0FH ;From CALL CONV (Note position independent) ADD A,90H DAA ADC A,40H DAA LD C,A CO4h: IN A,(KEYSTAT) AND 4H JR Z,CO4h LD A,C

OUT (KEYOUT),A  $; ---$ ; CO4a: IN A, (KEYSTAT) ; Send '->' first AND 4H JR Z,CO4a LD  $A, '-''$  ;-OUT (KEYOUT),A CO4b: IN A,(KEYSTAT) AND 4H JR Z,CO4b LD  $A, '>'$  ;> OUT (KEYOUT),A LD  $C, '>'$ JR OVER1 SKIP1 JR SKIP SKIP7 JR SKIP8 OVER1: LD A, H ;get back port data ;- ;print it RRCA ; First E high nibble RRCA RRCA RRCA AND 0FH ; From CALL CONV (Note position independent) ADD A,90H DAA ADC A,40H DAA LD C,A CO4j: IN A, (KEYSTAT) AND 4H JR Z,CO4j LD A,C OUT (KEYOUT),A LD A, E ;Now E lower nibble AND 0FH ; From CALL CONV (Note position independent) ADD A,90H DAA ADC A,40H DAA LD C,A CO4k: IN A, (KEYSTAT) AND 4H JR Z, CO4k LD A,C OUT (KEYOUT),A  $; ---$ ; JR OVER2 SKIP3 JR LOOPIO SKIP6 JR SKIP7 OVER2:

 $LD \t C, ' '$ CO4c: IN A, (KEYSTAT) ; Send ' ' first AND 4H JR Z, CO4c  $LD \qquad A, \qquad'$ OUT (KEYOUT),A CO4d: IN A, (KEYSTAT) AND 4H JR Z,CO4d  $LD \qquad A, \qquad'$ OUT (KEYOUT),A DEC D ;6 ports per line JR NZ,SKIP  $LD$   $D, 6$ CO4e: IN A, (KEYSTAT) ; Send CR/LF AND 4H JR Z, CO4e LD A,CR OUT (KEYOUT),A CO4f: IN A, (KEYSTAT) AND 4H JR Z, CO4f LD A,LF OUT (KEYOUT),A SKIP: INC E ;Next Port DJNZ SKIP3 ; JR CO6a SKIP5a: JR SKIP6 ; CO6a: IN A, (KEYSTAT) ; Send CR/LF AND 4H JR Z,CO6a LD A,CR OUT (KEYOUT),A CO6b: IN A,(KEYSTAT) AND 4H JR Z,CO6b LD A,LF OUT (KEYOUT),A CO7a: IN A, (KEYSTAT) ; Send CR/LF AND 4H JR Z, CO7a LD A,CR OUT (KEYOUT),A CO7b: IN A, (KEYSTAT) AND 4H JR Z,CO7b LD A,LF OUT (KEYOUT),A ;

CO5c: IN A, (KEYSTAT) ; Send 'MemMap' AND 4H JR Z,CO5c  $LD \qquad A, 'M' \qquad \qquad ;M$ OUT (KEYOUT),A CO5d: IN A, (KEYSTAT) AND 4H JR Z,CO5d LD A, 'e' ;e OUT (KEYOUT),A CO5e: IN A, (KEYSTAT) AND 4H JR Z,CO5e  $LD \qquad A, 'm' \qquad ; m$ OUT (KEYOUT),A CO5f: IN A,(KEYSTAT) AND 4H JR Z,CO5f  $LD \qquad A, 'M' \qquad ;M$ OUT (KEYOUT),A CO5g: IN A,(KEYSTAT) AND 4H JR Z,CO5g  $LD$   $A, 'a'$  ; a OUT (KEYOUT), A CO5h: IN A, (KEYSTAT) AND 4H JR Z,CO5h LD  $A, 'p'$  ; p OUT (KEYOUT),A ; JR MMAP SKIP5: JR SKIP5a MMAP: IN A, (KEYSTAT) ; Send CR/LF AND 4H JR Z, MMAP LD A,CR OUT (KEYOUT),A CO5k: IN A,(KEYSTAT) AND 4H JR Z,CO5k LD A,LF OUT (KEYOUT),A ; ;--------------------------MEMMAP-------------------------------- ; LD HL,0 LD B, 1<br>MAP1: LD E, 'F E, 'R' ; PRINT R FOR RAM LD A,(HL) CPL LD (HL),A CP (HL) CPL

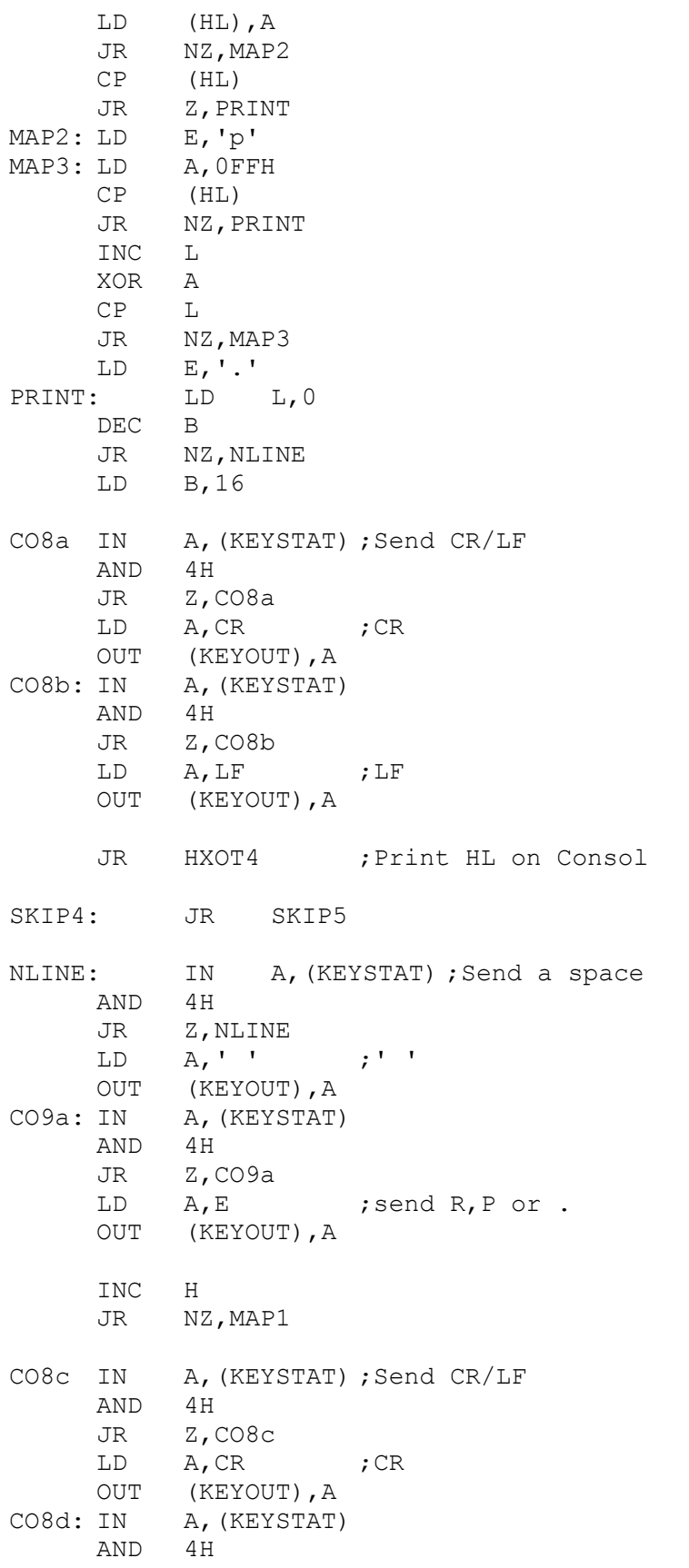

JR Z,CO8d LD A, LF ; LF OUT (KEYOUT),A CO8e: IN A, (KEYSTAT) AND 4H JR Z,CO8e  ${\tt LD}$   $\bf \quad$  A,  ${\tt LF}$   $\bf \quad$   $\bf \quad$  ;  ${\tt LF}$ OUT (KEYOUT),A CO8f: IN A, (KEYSTAT) AND 4H JR Z, CO8f LD A, LF ; LF OUT (KEYOUT),A JR SKIP4 ; HXOT4: ; Print HL LD A,H ;First [H] upper nibble RRCA RRCA RRCA RRCA AND 0FH ; From CALL CONV (Note position independent) ADD A,90H DAA ADC A,40H DAA LD C,A COAg: IN A,(KEYSTAT) ;Send to consol AND 4H JR Z, COAg LD A,C OUT (KEYOUT),A ;To test if we can write again LD A, H ;H lower nibble AND 0FH ;From CALL CONV (Note position independent) ADD A,90H DAA ADC A,40H DAA LD C,A COAh: IN A, (KEYSTAT) ; Send to consol AND 4H JR Z, COAh LD A,C OUT (KEYOUT),A ;To test if we can write again ; JR SKIPA NLINE1: JR NLINE ; SKIPA: LD A, L ;Now [L] upper nibble RRCA RRCA

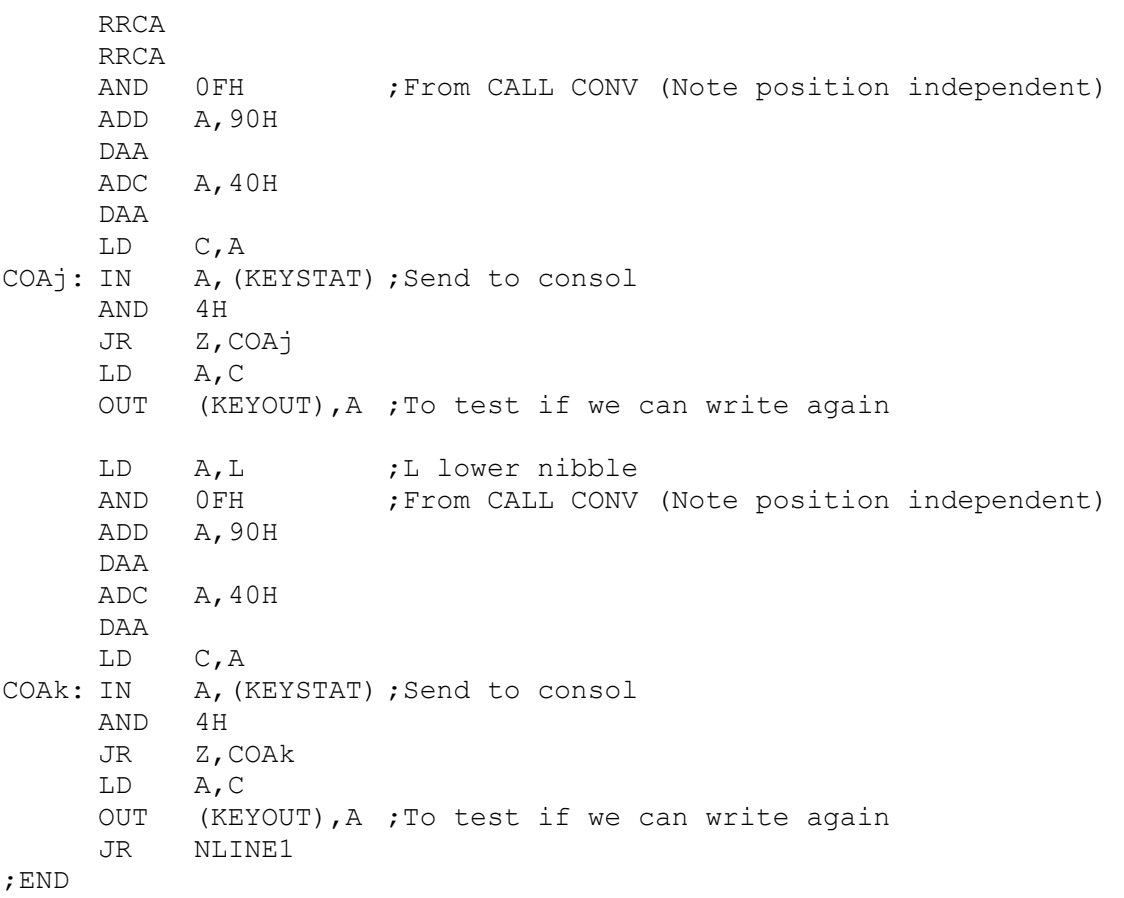